## SAP ABAP table TTEPDT PRICEL DATA {Document / Item pricing element}

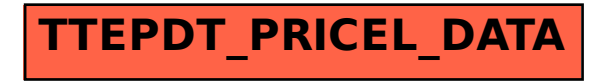